## Adobe Illustrator Cc Classroom In A Book With Access Code Creative Team

Recognizing the pretension ways to get this book **Adobe Illustrator Cc Classroom In A Book With Access Code Creative Team** is additionally useful. You have remained in right site to begin getting this info. get the Adobe Illustrator Cc Classroom In A Book With Access Code Creative Team associate that we offer here and check out the link.

You could purchase guide Adobe Illustrator Cc Classroom In A Book With Access Code Creative Team or acquire it as soon as feasible. You could speedily download this Adobe Illustrator Cc Classroom In A Book With Access Code Creative Team after getting deal. So, similar to you require the ebook swiftly, you can straight acquire it. Its thus unconditionally simple and therefore fats, isnt it? You have to favor to in this freshen

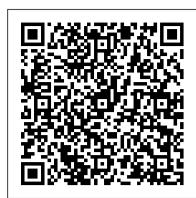

Adobe Illustrator CC Classroom in a Book (2018 release) Adobe **Press** 

A complete training package lets you learn Adobe Illustrator CC at your own speed Adobe Illustrator is the leading drawing and illustration software used to create artwork for a variety of media. This book-and-DVD package provides 13 self-paced lessons that get you up to speed on the latest version of Illustrator (Creative Cloud). Step-by-step instructions in the full-color book are supported by video tutorials on the DVD. Together, these tools will help you learn Adobe Illustrator basics, essential skills, and all the new capabilities in Illustrator CC—in no time. • Includes step-workbooks, offers what no other book or training by-step instructions in a book-and-DVD training package • Features expert instructors who guide you through 13 lessons that prepare you to create fabulous artwork with Illustrator • Covers beginning through intermediate-level skills Illustrator CC Digital Classroom is like having your own personal tutor to help you learn basics and beyond, providing countless tips and the latest version of Illustrator. Note: DVD and other supplementary materials are not included as part of the e-book file, the program. You can follow the book from start to but are available for download after purchase.

Adobe Photoshop Classroom in a Book (2021 release) Peachpit Press

Creative professionals seeking the fastest, easiest, most comprehensive way to learn Adobe Photoshop choose Adobe Photoshop Classroom in a Book (2020 release) from Adobe Press. The 15 project-based lessons show key step-by-step techniques for working in Photoshop, including how to correct, enhance, and distort digital images, create image composites, and prepare images for print and the web. In addition to learning the essential elements of the Photoshop interface, this revised edition for the 2020 release covers features like the new Object Selection tool, saving Cloud Documents for easy access from Photoshop on other devices such as the Apple iPad, removing objects with upgraded Content-Aware Fill, applying styles and objects such as gradients and shapes, instantly using redesigned Presets panels, and much more! The online companion files include all the necessary assets for readers to complete the projects featured in each chapter. All buyers of the book get full access to the Web Edition: A Webbased version of the complete ebook enhanced with video and multiple-choice quizzes

Adobe InDesign CC Classroom in a Book (2018 release) Adobe Press

Photoshop CC. It offers an official training

A fast and comprehensive way to learn Adobe

series from Adobe Systems Incorporated, developed with the support of Adobe product experts Illustrator CC Digital Classroom Peachpit Press Adobe Illustrator: A Complete Course and Compendium of Features is your guide to building vector graphics, whether you' re creating logos, icons, drawings, typography, or other illustrations—and regardless of their destination: print, web, video, or mobile. First, with a complete Course that includes a set of projects and lessons derived from Adobe Certified

Instructor Jason Hoppe, you will learn the procedures needed to use Illustrator effectively and professionally. Dozens of lessons are included that can be applied to any graphics you have in mind. Through these step-by-step lessons, you 'Il be exposed to all of Illustrator 's features in practical contexts and its best practices for optimal workflows.

To complete the Course, we 'Il supply lesson documents and their assets to download. These can even serve as starting points for your own projects.

Then, for greater depth of knowledge and subsequent reference, you 'Il use the Compendium to uncover more of the "how" and "why" of Illustrator. With each topic easy to access, you can find and explore all of Illustrator 's key features and concepts in depth. With cross references between the Course and Compendium, the two parts of the book complement each other perfectly. Best of all, when the lessons in the Course are done, the Compendium will continue to serve for months and years to come.

Learn step by step how to:

- Draw basic shapes and lines
- Build graphics using Illustrator 's deep and diverse toolset
- Create complex icons using the Pathfinder and Shape Builder
- Use color with predictable and harmonic results
- Work effectively with type
- And much more!

Adobe Illustrator CC Classroom in a Book (2019 Release) John Wiley & Sons

The fastest, easiest, most comprehensive way to learn Adobe Illustrator Classroom in a Book®, the best-selling series of hands-on software training program does -- an official training series from Adobe, developed with the support of Adobe product experts. Adobe Illustrator Classroom in a Book (2021 release) contains lessons that cover the techniques to help you become more productive with Mountain Training. finish or choose only those lessons that interest you. Purchase of this book includes valuable online features. Follow the instructions in the books Getting Started section to unlock access to: Downloadable lesson files you need to work through the projects in the book Web Edition containing the complete text of the book, interactive guizzes, and videos that walk you through the lessons step by step What you need to use this book: Adobe Illustrator (2021 release) software, for either Windows or macOS. (Software not included.) Note: Classroom in a Book does not replace the documentation, support, updates, or any other benefits of being a registered owner of Adobe Illustrator software.

Adobe Illustrator Classroom in a Book (2023 Release) Seven Seas Entertainment

Get to know your digital drawing board Adobe Illustrator CC offers a vibrant tool for creating drawings and illustrations in a digital environment. It takes some practice to get a feel for the digital pens, pencils, paintbrushes, and erasers, though. Adobe Illustrator CC For Dummies offers the guidance you need to turn your ideas into real drawings. Written by an Illustrator trainer and expert, this book walks those new to the tool through the basics of drawing, editing, and applying the unique tools found in this popular program. Create illustrations using simple shapes Touch up images using penpencil, and brush tools Import your illustrations into other graphic apps Apply special effects and add type This book is essential reading for new and beginning illustrators who are either adopting a digital tool for the first time, switching from an existing tool to Illustrator, or adding Illustrator know-how to existing Adobe knowledge.

Adobe Illustrator Classroom in a Book (2020 release) Adobe Press

Creative professionals seeking the fastest, easiest, most comprehensive way to learn Adobe Illustrator CC (2017) release) choose Adobe Illustrator CC Classroom in a Book (2017 release) from the best-selling series of hands-on software training workbooks from Adobe Press. The 15 project-based lessons in this book show users step-by-step the key techniques for working in Illustrator. Build a strong foundation for working with Adobe Illustrator CC by following hands-on projects for creating logos, illustrations, and posters. Learn how to use the Shaper tool and Live Shapes along with dynamic symbols to streamline graphics creation. Create website assets and export them in multiple formats to support modern responsive web designs. From exacting illustration to more free-form painting, you'll gain vital Illustrator skills as you progress through the lessons. The online companion files include all the necessary assets for readers to complete the projects featured in each chapter as well as ebook updates when Adobe releases new features for Creative Cloud customers. All buyers of the book get full access to the Web Edition: a Web-based version of the complete ebook enhanced with precise drawings to stylistic paintings Make logos, video and interactive multiple-choice quizzes. As always illustrations, posters, podcast covers, flyers, and more with the Classroom in a Book, Instructor Notes are

available for teachers to download.

Adobe Illustrator CC Classroom in a Book (2017) release) Rocky Nook, Inc.

The fastest, easiest, most comprehensive way to learn Adobe Illustrator CC Classroom in a Book®, the bestselling series of hands-on software training workbooks, offers what no other book or training program does-an official training series from Adobe Systems Incorporated, developed with the support of Adobe product experts. Adobe Illustrator CC Classroom in a Book contains 15 lessons that cover the basics, providing countless tips and techniques to help you become more productive with the program. You can follow the book from start to finish or choose only those lessons that interest you. Purchasing this book gives you access to the downloadable lesson files you need to work through the projects in the book, and to electronic book updates covering new features that Adobe releases for Creative Cloud customers. For access, go to www.peachpit.com/redeem and redeem the unique code provided inside this book. "The Classroom in a Book series is by far the best training material on the market. Everything you need to master the software is included: clear explanations of each lesson, step-bystep instructions, and the project files for the students." Barbara Binder, Adobe Certified Instructor Rocky

Occupational Outlook Handbook Adobe Press

The fastest, easiest, most comprehensive way to learn

Adobe Photoshop Classroom in a Book®, the best-selling

series of hands-on software training workbooks, offers what

no other book or training program does -- an official training series from Adobe, developed with the support of Adobe product experts. Adobe Photoshop Classroom in a Book (2021 release) contains 15 lessons that cover the basics and beyond, providing countless tips and techniques to help you become more productive with the program. You can follow the book from start to finish or choose only those lessons that interest you. Purchasing this book includes valuable online extras. Follow the instructions in the book 's "Getting Started " section to unlock access to: Downloadable lesson files you need to work through the projects in the book Web Edition containing the complete text of the book What you need to use this book: Adobe Photoshop (2021 release) software, for either Windows or macOS. (Software not included.) Note: Classroom in a Book does not replace the documentation, support, updates, or any other benefits of being a registered owner of Adobe Photoshop software. The Very Hungry Caterpillar Adobe Press Creative professionals seeking the fastest, easiest, most comprehensive way to learn Adobe InDesign choose Adobe InDesign CC Classroom in a Book (2018 release) from Adobe Press. The 15 projectbased step-by-step lessons show users the key techniques for working in InDesign. Designers will build a strong foundation of typographic, page layout, and document-construction skills that will enable them to produce a broad range of print and digital publications—from a simple postcard to an interactive Adobe PDF with form fields. The realworld tasks in this comprehensive book are presented in an easy-to-follow, step-by-step format and are designed to train beginning Adobe InDesign users in the program—from fundamental features to powerful layout and output skills. This book will also help experienced InDesign users elevate their skills, understand best practices, and learn about new features. The online companion files include all the necessary assets for readers to complete the projects featured in each lesson as well as ebook updates when Adobe releases relevant new features for Creative Cloud customers. All buyers of the book get full access to the Web Edition: a Web-based version of the complete ebook enhanced with video and multiple-choice quizzes. Adobe Illustrator CS6 Digital Classroom Adobe Press

Build valuable graphic art skills and create digital artwork using Adobe Illustrator Adobe Illustrator Classroom in a Book (2023 release) uses real-world, project-based learning to cover the basics and beyond, providing countless tips and techniques to help you become more productive with the program. For beginners and experienced users alike, you can follow the book from start to finish or choose only those lessons that interest you. Learn to: Create artwork, from Explore selections, shapes, and color Progress to freeform

gradients and layers Work with dynamic symbols, artistic brushes, and creative effects Efficiently export assets for the What you need to use this book: Adobe Photoshop (2022 to learn Adobe Muse CC Classroom in a Book®, the bestweb, print, and more Classroom in a Book®, the best-selling series of hands-on software training workbooks, offers what no other book or training program does—an official training series from Adobe, developed with the support of Adobe product experts. Purchasing this book includes valuable online extras. Follow the instructions in the book's "Getting Started" section to unlock access to: Downloadable lesson files you need to work through the projects in the book Web Edition containing the complete text of the book, interactive quizzes, and videos that walk you through the lessons step by The fastest, easiest, most comprehensive way to step What you need to use this book: Adobe Illustrator (2023) release) software, for either Windows or macOS. (Software not included.) Note: Classroom in a Book does not replace the documentation, support, updates, or any other benefits of being a registered owner of Adobe Illustrator software. This book covers Illustrator on desktop only. It does not address Illustrator on the iPad.

Adobe Illustrator CC 2015 Release Adobe Press Creative professionals seeking the fastest, easiest, most comprehensive way to learn Adobe Photoshop choose Adobe Photoshop CC Classroom in a Book (2018 release) from Adobe Press. The 15 projectbased lessons show key step-by-step techniques for working in Photoshop, including how to correct, enhance, and distort digital images, create image composites, and prepare images for print and the web. In addition to learning the essential elements of the Photoshop interface, this revised edition for the 2018 release covers features like search capabilities, Content-Aware Crop, Select and Mask, Face-Aware Liquify, designing with multiple artboards, creating and organizing enhanced brush presets, and much more! The online companion files include all the necessary assets for readers to complete the projects featured in each chapter as well as ebook updates when Adobe releases relevant new features for Creative Cloud customers. All buyers of the book get full access to the Web Edition: a Web-based version of the complete ebook enhanced with video and multiple-choice guizzes. Adobe Audition CC Classroom in a Book Pearson A highly accessible, step-by-step guide to Adobe Illustrator CS6 Illustrator CS6 Digital Classroom includes 12 self-paced lessons that contain essential skills and explore new features and capabilities of Adobe Illustrator. Every lesson is presented in full color with step-by-step instructions. Learning is reinforced with video tutorials and lesson files on a companion DVD that was developed by a team of expert instructors and Illustrator experts. Each video tutorial demonstrates and it teaches you how to use Illustrator in ever more explains the concepts and features covered in the lesson. This training package shows how to create and produ.

## Adobe Photoshop CC Classroom in a Book (2018) release) Adobe Press

" Just when an unemployed thirty-four-year-old

otaku reaches a dead end in life and decides that it"s

time to turn over a new leaf—he gets run over by a

truck and dies! Shockingly, he finds himself reborn into an infant''s body in a strange, new world of swords and magic. His new identity is Rudeus Grayrat, but he still retains the memories of his previous life. Follow Rudeus from infancy to adulthood, as he struggles to redeem himself in a wondrous yet dangerous world. "' <u>Paperback - Adobe Illustrator</u> Adobe Press Learn to correct and improve digital images. Seamlessly Pearson Education remove backgrounds and repair images using contentaware tools. Explore advanced filters that enhance images using machine learning and cloud processing. Select subjects with complex outlines, including hair, quickly and precisely. Design composite images, including instant sky replacement. Create advanced typography. Edit video, including transitions and motion effects. Automate tasks with actions. Save as a Photoshop cloud document to easily edit across desktop and mobile devices. Export your work for web, mobile devices, and print. The fastest, easiest, most comprehensive way to learn Adobe Photoshop Classroom in a Book®, the best-selling series of handson software training workbooks, offers what no other book or training program does—an official training series from Adobe, developed with the support of Adobe product experts. Adobe Photoshop Classroom in a Book (2022 release) contains 15 lessons that cover the basics any media, website access codes, or print supplements that and beyond, providing countless tips and techniques to help you become more productive with the program. You CC from the ground up and create responsive websites using can follow the book from start to finish or choose only those lessons that interest you. Purchasing this book includes valuable online extras. Follow the instructions in the book's "Getting Started" section to unlock access to: Downloadable lesson files you need to work through the projects in the book Web Edition containing the complete text of the book, interactive quizzes, and

videos that walk you through the lessons step by step release) software, for either Windows or macOS. (Software not included.) Note: Classroom in a Book does not replace the documentation, support, updates, or any other benefits of being a registered owner of Adobe Photoshop software. This book covers Photoshop on desktop only. It does not address Photoshop on the iPad. Adobe Photoshop CC Classroom in a Book Adobe Press

learn Adobe® Illustrator® (2014 release) Classroom in a Book, the best-selling series of hands-on software training workbooks, offers what no other book or training program does—an official training series from Adobe Systems Incorporated, developed with the support of Adobe product experts. Adobe Illustrator Classroom in a Book contains lessons that cover the basics, providing countless tips and techniques to help you become more productive with the program. You can follow the book from start to finish or choose only those lessons that interest you. In addition to teaching the key elements of the Illustrator interface, this completely revised edition covers the new Live rectangle and rounded rectangle functionality, preview a path as you draw with the Pen tool, new workflow for dealing with missing Typekit fonts, anchor point enhancements like repositioning the closing anchor point as you draw, and much more. Purchasing this book gives you access to the downloadable lesson files you need to work through the projects in the book, and to electronic book updates covering new features that Adobe releases for Creative Cloud customers. For access, goto www.peachpit.com/redeem and redeem the unique code provided inside this book. "The Classroom in a Book series is by far the best training material on the market. Everything you need to master the software is included: clear explanations of each lesson, step-by-step instructions, and the project files for the students." Barbara Binder, Adobe Certified Instructor Rocky Mountain Training The Adobe Illustrator CS Wow! Book Pearson Designed to dazzle and inspire but not leave you in the dust, this beautifully designed volume lets you follow along as it dissects real-world projects from some of today's top Illustrator artists. In the process creative ways for your own projects. Best-selling author and award-winning artist Sharon Steuer uses four-color pictures of real Illustrator projects to show what's possible and then employs simple, stepby-step instructions to explain the techniques that will produce those effects. You'll find comprehensive ground-up coverage of all of Illustrator CS' most important capabilities. Veteran users will be grateful to explore Illustrator CS' new features: powerful new tools for creating 3D graphics on the fly, a new Scribble Effect that lets you add a loose, handdrawn look to your artwork, a redesigned text engine, enhanced PDF support, and more. On the CD, you'll find artwork from the book, technical documents, third-party software, clip art, and more. Adobe Illustrator Classroom in a Book 2024 Release

The lessons are designed so that you can learn at your own pace. If you're new to Adobelllustrator, you'll learn the fundamentals you need to master to put the application to work. If youare an experienced user, you'll find that Classroom in a Book® also teaches some more advanced features, including tips and techniques for using the latest version of Adobe Illustrator.

Adobe Muse CC Classroom in a Book Adobe Press Contains fifteen lessons that cover the basics of Adobe Illustrator CC, including creating and editing shapes, adjusting color, painting with patterns, drawing with pen and pencil tools, working with symbols, using brushes, and applying effects.

Adobe Illustrator CC Classroom in a Book (2015 release) Adobe Press

This is the eBook of the printed book and may not include may come packaged with the bound book. Learn Adobe Muse the latest web standards without writing any code. Start by planning your project using a site map and master pages. Design your responsive pages and add interactivity through buttons, links, widgets, and much more, testing your design across various screen sizes along the way. Finally, publish your site via Adobe Hosting (Business Catalyst) or standard web hosting, and learn how to export optimized web content

(HTML, etc.). The fastest, easiest, most comprehensive way selling series of hands-on software training workbooks, offers what no other book or training program does—an official training series from Adobe Systems Incorporated, developed with the support of Adobe product experts. Adobe Muse CC Classroom in a Book contains 11 lessons that cover the basics and beyond, providing countless tips and techniques to help you become more productive with the program. You can follow the book from start to finish or choose only those lessons that interest you. Purchasing this book includes valuable online extras. Follow the instructions in the book 's "Getting Started" section to unlock access to: Downloadable lesson files you need to work through the projects in the book Web Edition containing the complete text of the book, interactive guizzes, videos that walk you through the lessons step by step, and updated material covering new feature releases from Adobe